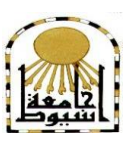

 **كلية التربية كلية معتمدة من الهيئة القومية لضمان جودة التعليم المجلة التربوية لتعليم الكبار– كلية التربية – جامعة أسيوط =======** 

# **أثر استخدام بعض أدوات الويب 2.0 لتنمية مهارات الفيجوال بيسك basic Visual لدى معلمي احلاسب اآليل باملرحلة اإلعدادية**

**بحث مقدم لنيل درجة الماجستير في التربية تخصص مناهج وطرق تدريس حاسب آلي إشراف** 

 **أ.د / حسن حممد حويل د/ وحيد وجدي الشامي** 

 **أستاذ المناهج وطرق التدريس مدرس المناهج وطرق التدريس وعميد كلية التربية - جامعة أسيوط كلية التربية - جامعة أسيوط**

**إعداد الباحث** 

**مؤمن خبيت حممود إبراهيم معلم أول حاسب آلي بإدارة البداري التعليمية**

 **المجلد الخامس – العدد األول – يناير 2023** 

**[Adult\\_EducationAUN@aun.edu.eg](mailto:Adult_EducationAUN@aun.edu.eg)**

**أثر استخدام بعض أدوات الويب 2.0 لتنمية مهارات الفيجوال بيسك basic Visual لدى معلمي الحاسب اآللي بالمرحلة اإلعدادية أ.د/ حسن محمد حويل د/ وحيد وجدي الشامي أ/ مؤمن بخيت محمود إبراهيم**

**26**

# **ملخص البحث باللغة العربية**

هدف البحث الحالي إلى تنمية مهارات الفيجوال بيسك لدى معلمي الحاسب اآللي بالمرحلة اإلعدادية، من خالل برنامج تدريبي قائم على استخدام بعض أدوات الويب،2.0 وتكونت مجموعة البحث من (٣٠) معلماً من معلمي الحاسب الآلي بإدارة البداري التعليمية بمحافظة أسيوط تم اختيارهم بطريقة عشوائية، قام الباحث باستخدام المنهج التجريبي ذو التصميم شبه التجريبي اعتماداً على المجموعة الواحدة، وتمثلت مواد البحث في قائمة مها ارت الفيجوال بيسك، دليل المتدرب للدخول إلى البرنامج التدريبي، وسيناريو المحتوى التعليمي، والمحتوى التعليمي للبرنامج التدريبي، فيما تمثلت أدوات القياس في اختبار تحصيلي لقياس الجانب المعرفي المرتبط بمهارات الفيجوال بيسك، وبطاقة مالحظة لقياس الجانب األدائي المرتبط بمهارات الفيجوال بيسك، وبعد التأكد من ثبات الأدوات وصدقها قام الباحث بتطبيقها على مجموعة البحث قبلياً وبعديا،ً ثم تم معالجة البيانات إحصائيا.ً

وقد أظهرت نتائج البحث أن البرنامج التدريبي القائم على استخدام بعض أدوات الويب ٢.٠ أدى لزيادة التحصيل المعرفي وتنمية الجانب األدائي لمهارات الفيجوال بيسك لدى معلمي الحاسب اآللي بالمرحلة اإلعدادية، وبناءاً على ذلك كانت أهم توصيات البحث هي استخدام البرنامج الندريبي القائم على بعض أدوات الويب ٢.٠ لتتمية مهارات الفيجوال بيسك لدى معلمي الحاسب اآللي بالمرحلة اإلعدادية.

**الكلمات المفتاحية:** التدريب اإللكتروني - أدوات الويب 2.0 - الفيجوال بيسك

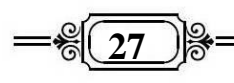

### **Abstract**

The aim of the current research is to develop the visual basic skills of computer teachers in the preparatory stage by using a training program based on the use of some Web 2.0 tools, the study group consisted of (30)computer teachers in the Badari Education Administration, who were chosen randomly, Using the experimental approach with a semi-experimental design based on one group, the research materials were the list of Visual Basic skills, the trainee's guide to entering the training program, the educational content scenario, and the educational content of the training program, while the measurement tools were represented in a test My achievement to measure the cognitive aspect associated with Visual Basic skills, and a note card to measure the performance aspect related to Visual Basic skills, and after ensuring the stability and validity of the tools, the researcher applied them to the research group before and after, then the data was processed statistically.

The results of the research showed that the training program based on the use of some Web 2.0 tools led to an increase in the cognitive achievement and developed the performance side of Visual Basic skills among computer teachers in the preparatory stage.

#### **Key words: E-Learning - Web2.0tools- Visual BASIC**

**أ.د/ حسن محمد حويل د/ وحيد وجدي الشامي أ/ مؤمن بخيت محمود إبراهيم**

$$
= \frac{2}{5} \left( \frac{28}{28} \right) \frac{2}{5} =
$$

**مقدمة** 

يمثل الحاسب اآللي قمة ما أنتجته التقنية الحديثة فقد دخل في شتى مناحي الحياة بدءاٌ من المنزل وانتهاءٌ بالفضاء الخارجي وأصبح يؤثر في حياة الناس بشكل مباشر أو غير مباشر لما يتمتع به من مميزات لا توجد في غيره من الوسائل التكنولوجية الأخرى (شيماء مصطفى، صديق حسن2008،132،(.

ويتم التعامل مع الحاسب اآللي وتصميم برامجه وتطبيقاته المختلفة من خالل مجموعة من الأوامر والتعليمات يطلق عليها لغة البرمجة، وهي حلقة الوصل بين المبرمج وجهاز الحاسب اآللي.

تعد مهارات البرمجة من المهارات الأساسية التي يجب أن يتقنها أخصائي تكنولوجيا التعليم ومعلم الحاسب اآللي حيث أشارت العديد من الدراسات إلى ضرورة إتقان مهارات البرمجة مثل دراسة (أحمد الحفناوي،2000، دراسة وائل غويل، ٢٠٠٩ دراسة السيد بلده (٢٠١٠)، ودراسة شريف بهزات 2007،( كما ورد في إسماعيل محمد )2017(.

Beginner all-purpose symbolic instructor code نعد لغة الفيجوال بيسك ويرمز لها بالرمز (B.V )من أهم لغات البرمجة وتحتل الصدارة بين اللغات األخرى من حيث انتشارها وتلبيتها لمطالب المبرمجين المتنوعة ويعود ذلك إلى سهولة استخدامها ومرونتها الشديدة فلقد ظهرت منذ زمن وخاضت غمار التجربة وأثبتت نجاحها في شتى المجاالت فتتالت اإلصدارات والتحديثات على هذه اللغة حتى أصبحت في مصاف اللغات المتقدمة (رنا حمد الله، ٢٠٠٣، ٢٨).

ومن أهم ما يواجه التربية من مشكالت في عالمنا المعاصر التغير المستمر في المعرفة وهذا ما يلقى بظالله على مجال التدريب ويحتاج أخصائي تكنولوجيا التعليم ومعلمو الحاسب اآللي برامج تدريبية مستمرة بعد أن انقطعت صلتهم بتطورات مجال تخصصهم بنهاية دراستهم الجامعية وقد ازداد الاهتمام بتدريبهم لتأدية واجباتهم بنجاح لان التدريب أثناء الخدمة ضروري لجميع العاملين بسبب التطورات المتالحقة التي تحدث في هذا التخصص المتنامي السرعة (حسن علي، ٢٠١٣، ٥٠).

 $=\frac{26}{29}$ 

وتقوم وزارة التربية والتعليم بتقديم فرص التدريب للمعلمين لمساعدتهم على تطوير أدائهم وقامت بإنشاء الأكاديمية المهنية للمعلمين والتي تعد المسئول الأول عن تقديم أنشطة التتمية المهنية للمعلمين وكذلك برامج التدريب المختلفة التي يحصل عليها المعلم، وكما أنّ استخدام الأكاديمية المهنية للمعلمين للطرق التقليدية في تدريب المعلمين لم يحقق الأهداف من وراء التدريب ولم يعد بفوائد محسوسة للعملية التعليمية.

يعد العنصر البشري المتغير األهم في عملية التدريب، والتدريب المناسب والمستمر هو أحد المحاور الرئيسة لتحسين العنصر البشرى حتى يصبح أكثر معرفة واستعداد" وقدرة على أداء المهام المطلوبة منه بالشكل المطلوب والمناسب بابتكار )مدحت محمد، 2012،14(.

جدير بالذكر أن أدوات الجيل الثاني لإلنترنت 2.0 web والتي تراعى النواحي االجتماعية أدت إلى ظهور مصطلحات جديدة في مجال التعليم اإللكتروني والتعليم عبر الإنترنت، وأول هذه المصطلحات هو البرمجيات الاجتماعية (Social software) والتي تشمل المدونات والويكي واليوتيوب وشبكات التواصل االجتماعي مثل الفيسبوك، والتويتر (عبد الله بن عبد المحسن،١٦،٢٠١٢).

ويذكر )2007,7) Hamelin and Franklin أن هناك عدداٌ من أدوات شبكات التواصل االجتماعي والتي تعد ضمن أدوات الجيل الثاني لإلنترنت والتي يمكن استخدامها فى التعليم لما لها من مميزات متعددة ومنها: ـ المنتديات Forums، المدونات Bloggers، الويكي Wiki ومواقع التواصل االجتماعي .networks Social

لقد أكدت بعض الدراسات أهمية أدوات التواصل االجتماعي في عمليتي التعليم والتعلم لما تحتويه من خدمات تساعد على تعزيز مهارات المتعلمين البحثية والحصول على المواد التدريبية وخلق جو من الحوار والتفاعل البناء بين المتدربين ومن هذه الدراسات: -

 دراسة ،Mejia's (2006(دراسة ،Franklin and Hamelin (2007,7( دراسة .Taraborll (2008)

مما تقدم وفى ضوء وجود بعض معلمي الحاسب اآللي ذوي مؤهالت جامعية غير متخصصة وانعكاس ذلك في ضعف مهاراتهم في مجال البرمجة وخاصة الملتحقين منهم حديثا بمجال التدريس، بالإضافة إلى قلة البرامج التدريبية المتخصصة المقدمة لهم وإذا قدمت فإنها تكون في شكل تقليدي يبعث على الملل والرتابة وال يؤدي إلى تحقيق أهداف التدريب وال يراعى

**أ.د/ حسن محمد حويل د/ وحيد وجدي الشامي أ/ مؤمن بخيت محمود إبراهيم**

 $=\frac{2}{8}$  30

الظروف الصحية واالجتماعية للمعلمين، كل ذلك دفع الباحث إلى استخدام طريقة حديثة لعملية التدريب تقوم على تقديم المادة التدريبية في صورة تناسب إمكانيات المعلمين وتراعى ظروفهم الصحية واالجتماعية والمادية، توفر البيئة التفاعلية في التدريب ويمكن أن تودي إلى تحقيق أهداف العملية التدريبية.

وبناءً على ذلك قام الباحث بإجراء هذا البحث مستخدما أدوات حديثة ومناسبة لتدريب المعلمين للتغلب على عيوب ومعوقات النمط التقليدي ويعتمد هذا البحث على استخدام بعض أدوات الجيل الثاني لإلنترنت (2.0web (في مجال تدريب معلمي الحاسب اآللي بالمرحلة اإلعدادية لتنمية مهارات الفيجوال بيسك لديهم.

# **مشكلة البحث**

**لقد شعر الباحث بوجود المشكلة من خالل عدة شواهد: -**

عمل الباحث معلماً لمادة الحاسب اآللي، فمن خالل مشاركته مع زمالئه في أعمال االمتحانات والتصحيح للشهادة اإلعدادية وكذلك برامج التدريب التي تعدها وزارة التربية والتعليم الحظ وجود صعوبة في تدريس مقرر الحاسب اآللي للصف الثالث اإلعدادي لدى الكثير من معلمي الحاسب والذي يتضمن مهارات البرمجة بلغة الفيجوال بيسك ولجوء الكثير منهم لتدريس المادة بشكل نظري فقط، وكذلك الحظ الباحث تدنياً في مستوى فهم التالميذ للمادة أثناء تصحيحه للشهادة االعدادية وقد يرجع ذلك لمحدودية إلمام المعلمين بمهارات الفيجوال بيسك وقصور التدريب المقدم لهم.

قام الباحث باالطالع على بعض الدراسات السابقة ذات العالقة بموضوع البحث ولقد أكدت هذه الدراسات على وجود قصور في مستوى مهارات معلمي الحاسب اآللي عامة ومهارات البرمجة بوجه خاص. ومن هذه الدراسات: - دراسة أحمد الحلفاوي )2005(؛ دراسة محمد السيد النجار )2013(، وقد اشارت هذه الدراسات إلى حاجة معلمي الحاسب اآللي إلى مزيد من التدريب باستخدام طرق أكثر كفاءة وفاعلية تعتمد على التقنيات والوسائل الحديثة، وقد أشارت دراسات أخرى إلى وجود صعوبة في دراسة البرمجة ومنها: دراسة ماريان ميالد )2017(، دراسة .Choi, scam cross (2001)

=-<sup>응(</sup>31 ) 응

ولتأكيد مشكلة البحث قام الباحث بإجراء دراسة استكشافية على مجموعة مكونة من 20 معلماً ومعلمة من معلمي الحاسب اآللي بالمرحلة اإلعدادية بمدارس أسيوط بهدف التعرف على مدى احتياج وخبرات معلمي الحاسب اآللي وتمكنهم من مهارات الفيجوال بيسك في المرحلة اإلعدادية وقد قسم الباحث هذه المهارات إلى 4 مهارات رئيسة و20 مهارة فرعية وأسفرت الدراسة عن النتائج كما هو موضح بالجدول التالي: -

**جدول رقم )1( يوضح مدى احتياج وخبرات معلمي الحاسب اآللي بالمرحلة اإلعدادية ودرجة تمكنهم من مهارات الفيجوال بيسك.**

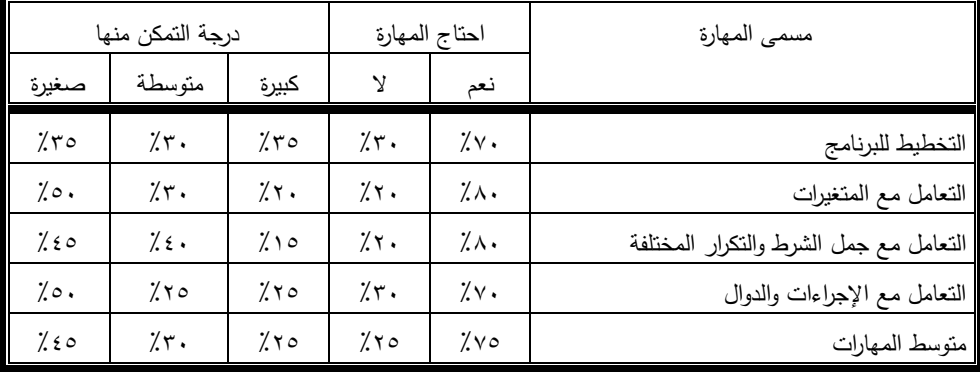

ويتضح من جدول رقم (١) أن ٧٥ % من مجموعة الدراسة حاجتهم إلى التدريب على هذه المهارات كبيرة، %30 من مجموعة الدراسة درجة تمكنهم من هذه المهارات متوسطة و%45 من مجموعة الدراسة درجة تمكنهم من هذه المهارات قليلة ومن ثم يجدون صعوبة في تدريس مقرر الصف الثالث اإلعدادي والمتضمن البرمجة بلغة الفيجوال بيسك، بالرغم من حصول بعض منهم على دورات تدريبية من قبل وزارة التربية والتعليم.

وفي ضوء ما تقدم اتضحت مشكلة البحث في وجود ضعف وقصور في مستوى مهارات الفيجوال بيسك لدى معلمي الحاسب اآللي بالمرحلة اإلعدادية، لذا جاء البحث الحالي الستخدام برنامج تدريبي قائم على بعض أدوات الويب 2.0 لتنمية مهارات الفيجوال بيسك لدى معلمي الحاسب اآللي بالمرحلة اإلعدادية.

# **أسئلة البحث**

**يحاول البحث االجابة عن السؤال الرئيس التالي: -**

ما أثر استخدام بعض أدوات الويب2.0 في تنمية مهارات الفيجوال ببسك لدى معل*مي* الحاسب اآللي بالمرحلة اإلعدادية؟

**أثر استخدام بعض أدوات الويب 2.0 لتنمية مهارات الفيجوال بيسك basic Visual لدى معلمي الحاسب اآللي بالمرحلة اإلعدادية أ.د/ حسن محمد حويل د/ وحيد وجدي الشامي أ/ مؤمن بخيت محمود إبراهيم**  $=\frac{2}{8}$  32 -1 ما أثر استخدام بعض ادوات الويب2.0 في تنمية الجانب المعرفي لمهارات الفيجوال بيسك لدى معلمي الحاسب اآللي بالمرحلة اإلعدادية؟ -2 ما أثر استخدام بعض أدوات الويب2.0 في تنمية الجانب األدائي لمهارات الفيجوال بيسك لدى معلمي الحاسب اآللي بالمرحلة اإلعدادية؟ **أهمية البحث: -** قد يفيد البحث الحالي في: - 1 ـ تقديم برنامج تدريبي لمعلمي الحاسب اآللي قائم على استخدام بعض أدوات الويب 2.0 قد يسهم في تنمية مهارات الفيجوال بيسك لديهم. 3 ـ قد يفيد المسئولين عن عملية تدريب المعلمين في إيجاد طرق حديثة وفعالة لتدريب المعلمين والتغلب على المعوقات التي تسببها الطرق التقليدية. 4 ـ توظيف التقنيات الحديثة واالستفادة منها في تنمية الجانب األكاديمي لمعلمي الحاسب اآللي. -5 تقديم اختبار معرفي وبطاقة مالحظة لقياس مهارات الفيجوال بيسك. -6 تقديم دليل المتدرب الستخدام برنامج قائم على بعض أدوات الويب .2.0 -7 قد يفيد البحث الحالي مخططي ومطوري مناهج الحاسب اآللي بالمرحلة اإلعدادية. **أهداف البحث يهدف البحث الحالي الى: -** 1 ـ تنمية الجانب المعرفي المرتبط بمهارات الفيجوال بيسك لدى معلمي الحاسب اآللي بالمرحلة اإلعدادية. 2 ـ تنمية الجانب األدائي المرتبط بمهارات الفيجوال بيسك لدى معلمي الحاسب اآللي بالمرحلة اإلعدادية. **محددات البحث اقتصر البحث الحالي على: ـ** 

**المحددات البشرية**: مجموعة من معلمي الحاسب اآللي بمدارس محافظة أسيوط.

<del>18</del> 33

**المحددات الموضوعية**: بعض مهارات الفيجوال بيسك المتضمنة بكتاب الحاسب اآللي للصف الثالث اإلعدادي.

- استخدام الفيسبوك واليوتيوب والمدونات كأدوات للجيل الثاني لإلنترنت 2.0 web وذلك في تقديم المحتوى العلمي وذلك لتوافرها لدى معظم المعلمين ومجانية استخدامها والوصول إليها في أي وقت وأي مكان عن طريق الهاتف المحمول.

**المحددات المكانية:** ) 30( مدرسة من المدارس اإلعدادية بإدارة البداري التعليمية - محافظة أسيوط**.**

**مصطلحات البحث**

# **البرنامج التدريبي**

نشاط مخطط بصور متكاملة من المعارف والمهارات والعمليات والخبرات الموجهة بأساليب ووسائل ملائمة لتحقيق أهداف تعليمية محددةً (بشرى محمود، ٢٠١٣، ٥٨). **ويعرف إجرائيا:ً ـ**

أنه العملية المنظمة والمخططة التي تهدف إلى تنمية مهارات الفيجوال بيسك لمعلمي الحاسب اآللى بالمرحلة اإلعدادية عن طريق تقديم هذه المعارف والمهارات من خالل اإلنترنت عبر أداوت الويب.2.0

# **أدوات الويب 2.0 )2.0 web )**

 مواقع وخدمات اإلنترنت التي عملت على تحويل اإلنترنت من منصة تشغيل للعمل بدالً من كونها مواقع فقط وتعتمد في تكوينها على الشبكات الاجتماعية Social networks ومن مكوناتها المدوناتblogs Web، الويكى Wikis واليوتيوب والفيسـبوك ويستطيع زائر الموقع التفاعل معها بالتعديل والإضـافة (O'rilly, tim 2007).

### **ويعرف إجرائيا:ً**

مجموعة من تقنيات الشبكة العالمية والتي تتيح المشاركات االجتماعية والتفاعل والمناقشة لدى معلمي الحاسب اآللي بالمرحلة اإلعدادية لتنمية مهارات الفيجوال بيسك لديهم. **الفيسبوك Facebook:**

وتعرفه بسمة شوقي (٢،٢،٢٠١١)، بأنه موقع تواصل اجتماعي لتبادل الآراء والحوار واألفكار والصور والفيديوهات من خالل أن يكون لكل شخص صفحة شخصية يقوم من خاللها بتكوين صداقات والمشاركة في المجموعات ومن خاللها يرى الصور والفيديوهات والمنشورات ويقوم بالتفاعل معها ويمكنه تكوين مجموعات عائلية أو فنيه أو تعليميه.

**أ.د/ حسن محمد حويل د/ وحيد وجدي الشامي أ/ مؤمن بخيت محمود إبراهيم**

$$
= \frac{2}{5} \left( \frac{34}{5} \right) \frac{2}{5} =
$$

**ويعرف اجرائيا:ً -**

بأنه أحد مواقع التواصل االجتماعي الذي يستخدمه الباحث في نشر الملفات والصور وشرائح البوربوينت المتضمن لبعض مهارات الفيجوال بيسك بالمرحلة اإلعدادية من خالل تكوين مجموعة مغلقة من معلمي الحاسب اآللي بأسيوط لتوفير حالة من التفاعل والمناقشة فيما بينهم بهدف تنمية مهارات الفيجوال بيسك لديهم مما ينعكس على تنمية مهارات وخبرات التالميذ.

### **اليوتيوب :YouTube**

موقع على شبكة اإلنترنت يسمح للمستخدمين برفع ومشاهدة ومشاركة مقاطع الفيديو بشكل مجاني وأحد أسرع المواقع تطورا" على شبكة الإنترنت (محمد عبده ٢١، ٢٠٠٨، ٢١). **ويعرف اجرائيا:ً -**

بأنه أحد مواقع الويب 2.0والذي يحتوي على مقاطع الفيديو التي تتضمن بعض مهارات الفيجوال بيسك بالمرحلة اإلعدادية والذي يساعد على تنمية هذه المهارات لمعلمي الحاسب اآللي بمدارس أسيوط من خالل تحميل ومشاهدة ومشاركة هذة المقاطع والتفاعل معها.

### **المدونات blogs**

تطبيق من تطبيقات شبكة اإلنترنت، وهي تعمل من خالل نظام إلدارة المحتوى، وتظهر عليها تدوينات مؤرخة ومرتبة ترتيباً زمنياً تصاعدياً ينشر منها عدد محدد يتحكم فيه مدير أو ناشر المدونة"(محمد عبده، ٢٠٠٨، ٢٠).

ويعرفها عباش بن عبد المحسن (٢٠١٦، ٢٣) بأنها عبارة عن صفحة على شبكة اإلنترنت تقدم المشاركات وفقا للترتيب الزمني بحيث تسمح لمؤلف أو مجموعة من المؤلفين بكتابة وعرض المذكرات علنا وفق لترتيبها الزمني.

**وسوف يتبنى الباحث التعريف األول في ثنايا بحثه.**

## **منهج البحث**

قام الباحث باستخدام المنهج التجريبي ذو التصميم شبه التجريبي ذو المجموعة الواحدة.

**35 فروض البحث يسعى البحث للتحقق من صحة الفروض األتية: -** • يوجد فرق دال إحصائياً عند مستوى .05 بين متوسطي درجات معلمي الحاسب اآللي في التطبيق القبلي والبعدي لالختبار التحصيلي لصالح التطبيق البعدي. • يوجد فرق دال إحصائياً عند مستوى .05 بين متوسطي درجات معلمي الحاسب اآللي في التطبيق القبلي والبعدي لبطاقة الملاحظة لصالح التطبيق البعدي. **مواد وأدوات البحث أوالً مواد المعالجة** - قائمة بمهارات الفيجوال بيسك في المرحلة اإلعدادية. - دليل المتدرب الستخدام البرنامج التدريبي المقترح القائم على استخدام بعض أدوات الويب.2.0. - البرنامج التدريبي المقترح. **ثانياً أدوات القياس** -االختبار التحصيلي )لقياس الجانب المعرفي المرتبط بمهارات الفيجوال بيسك لدى معلمي الحاسب الآلي). – بطاقة الملاحظة (لقياس الجانب الأدائي المرنبط بمهارات الفيجوال بيسك لدى معلمي الحاسب الآلبي). **اجراءات البحث لتحقيق أهداف البحث واإلجابة عن اسئلته سوف يقوم الباحث بإتباع الخطوات اآلتية:** .1 االطالع على الدراسات والبحوث السابقة ذات الصلة بموضوع. .2 تحليل محتوى كتاب الحاسب اآللي للصف الثالث اإلعدادي. .3 إعداد قائمة بمهارات الفيجوال بيسك Basic Visualالالزمة لمعلمي الحاسب اآللي بالمرحلة اإلعدادية. .4 إعداد سيناريو المحتوى التعليمي للبرنامج التدريبي لتنمية مهارات البرمجة بلغة Visual Basic لدى معلمي الحاسب اآللي بالمرحلة اإلعدادية. .5 إعداد دليل المتدرب للدخول إلى البرنامج التدريبي.

**أ.د/ حسن محمد حويل د/ وحيد وجدي الشامي أ/ مؤمن بخيت محمود إبراهيم**

 $=\frac{26}{36}$ 

- .6 بناء البرنامج التدريبي القائم على استخدام أدوات الويب 2.0 لتنمية مهارات البرمجة بلغة .Visual Basic
- .7 عرض قائمة المهارات ودليل المتدرب والسيناريو والبرنامج التدريبي على مجموعة من السادة المحكمين.
- .8 إعداد اختبار تحصيلي خاص بقياس الجوانب المعرفية المرتبطة بمهارات الفيجوال بيسك لدى معلمي الحاسب اآللي.
- .9 إعداد بطاقة مالحظة لقياس الجانب األدائي لبعض مهارات الفيجوال بيسك لدى معلمي الحاسب اآللي.
- .10 عرض االختبار وبطاقة المالحظة على مجموعة من السادة المحكمين لتقييمهما والتعديل فيهما للتأكد من الصدق والثبات.
	- .11 اختيار مجموعة البحث )مجموعة واحدة من معلمي الحاسب اآللي بمدارس أسيوط. ١٢. تطبيق الاختبار وبطاقة الملاحظة على مجموعة البحث (تطبيق قبلياً).
		- .13 تطبيق البرنامج التدريبي المقترح على مجموعة البحث.
			- ١٤. تطبيق الاختبار وبطاقة الملاحظة (تطبيق بعدياً).
		- .15 جمع البيانات وتحليل النتائج ومعالجتها احصائيا.ً .16 تفسير نتائج البحث ومناقشتها ووضع التوصيات والبحوث المقترحة

**ثانيا:ً اإلطار النظري والد ارسات والبحوث السابقة** 

**المحور األول التدريب اإللكتروني وتدريب المعلمين** 

يشهد العصر الحالي ثورة متقدمة في تقنية المعلومات واالتصاالت وزيادة االعتماد على الحاسب الآلي وشبكات الإنترنت، والتوسع في استخدامها وتطبيقاتها وأدواتها وإمكانية الوصول إلى هذه التطبيقات واألدوات في أي وقت و أي مكان، كل ذلك أدى لظهور آليات مستحدثة للحصول على المعارف والمهارات خاصة في عمليتي التدريس والتدريب، واصبح توظيف هذه التقنيات وتطويعها امراً سهلاً مما يساعد في التغلب على الكثير من المعوقات التي تواجه القائمين على التدريس والتدريب عند استخدام الطرق التقليدية، مما دفع القائمين على العملية التدريبية والتعليمية إلى تبني توظيف هذه التطبيقات والأدوات في تقديم البرامج التدريبية للمتدربين و أدى إلى ظهور ما يعرف بالتدريب اإللكتروني عبر اإلنترنت Training.E.

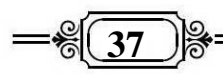

وقد أشارت دراسات عديدة إلى أهمية التدريب اإللكتروني واالستفادة من مزاياه وفوائده وأنه يساعد في تحقيق أهداف التدريب المرجوة، لما له من أثر في رفع كفاءة البرامج التدريبية وجعلها أكثر تشويقا وجذبا ومراعاةً للفروق الفردية لدى المندربين وخصائصهم المختلفة ومن هذه الدراسات: - دراسة وفاء محمد (٢٠١٩)، ودراسة هبة الله نصر (٢٠١٧).

# **تعريف التدريب اإللكتروني**

يتفق كالً من جمال على )2019(، وأحمد الكردي )2010( على تعريف التدريب اإللكتروني بأنه: - العملية التي يتوافر بها بيئة تفاعلية تعتمد على تطبيقات الحاسب اآللي وشبكاته، والتي تمكن المتدربين من بلوغ احتياجاتهم التدريبية وتحقيق أهداف هذه العملية من خالل التفاعل بينهم وبين المصدر في أقصر وقت وبأقل جهد مبذول وبأعلى كفائه دون تقيد بحدود الزمان والمكان.

في حين أن كل من راشد فليفل ومبارك حميد )2016،89(، ونواف صنت )2016،107( عرفوا التدريب اإللكتروني على أنه استخدام تقنيات التواصل الحديثة المعتمدة على الكمبيوتر واإلنترنت في تقديم وأرشفة وتطوير برامج تدريبية تساهم في تنمية المهارات الشخصية والعملية والمهنية.

ومما سبق يستخلص الباحث تعريفه اإلجرائي بأن التدريب اإللكتروني عبارة عن تقديم البرامج التدريبية والمحتوى التدريبي عبر بعض أدوات الويب 2.0web من خالل شبكة اإلنترنت بأسلوب متزامن أو غير متزامن معتمداً على أسلوب التدريب الذاتـي أو التدرب بمساعدة المدرب وذلك لتنمية مهارات الفيجوال بيسك basic visual لدى معلمي الحاسب اآللي بالمرحلة اإلعدادية لتحقيق أهداف التدريب والتغلب على معوقات وعيوب األساليب التقليدية القديمة.

المحور الثان*ي*: الويب ٢.٠

تتيح أدوات الويب ٢.٠ للمستخدم التحكم في موقعة الشخصي كما يريد، كما إن أدوات 2.0 web تسهل عملية االتصال وتبادل المعلومات، ولديها القدرة على نشر المحتوى بأشكال متنوعة مثل الصور والفيديو والتدوين والتعليقات، وتقلل من الطابع الرسمي في الحوار والمناقشة التي تتم بين أطراف الموقف التعليمي وتدعم التشارك والتداول اإللكتروني للمعلومات وتنشط عملية التدريب بصفة عامة، وتعد أدوات الويب2.0 من أهم التطورات التكنولوجية في التعليم والتدريب عن بعد والتي ظهرت بعد التطور التقني الذي اجتاح العالم عن طريق استخدام شبكة اإلنترنت و استخدام برامج متطورة ونظم متكاملة ومتفاعلة، فهي تطبيقات وخدمات أتيحت عن طريق استخدام شبكة الإنترنت ومن أهم هذه الأدوات الفيسبوك والمدونات الإلكترونية واليونيوب  $.$ (2014, Prieto, N)

**أ.د/ حسن محمد حويل د/ وحيد وجدي الشامي أ/ مؤمن بخيت محمود إبراهيم**

$$
=\text{C}(38)
$$

# **تعريف الويب 2,0**

لقد وضعت Reilly'O تعريف الويب 2،0 على أنها مواقع وخدمات اإلنترنت التي عملت على تحويل اإلنترنت من منصة تشغيل للعمل بدالً من كونها مواقع فقط، وتعتمد في تكوينها على الشبكات االجتماعية networks social، ومن مكوناتها المدونات blogs والويكي wikis واليوتيوب Youtube والفيسبو ك facebook، ويستطيع زائر الموقع التفاعل معها بالتعديل أو الإضافة (2007,O'Reilly,tim).

# **أهمية استخدام أدوات الويب 2,0 في التدريب اإللكتروني**

 إن للويب 2،0 فائدة عظيمة يجب علينا استغاللها واالستفادة منها في مجال التدريب اإللكتروني للمعلمين لما لها من دور كبير في رفع مستوى التدريب وتحقيق أهدافه في وقت قصبير وجهد قليل، وإمكانية الحصول على المعلومات والتفاعل مع مصدرها وتتشيط الدراسة العلمي والتقدم في شتى المجاالت.

ولقد أشار .Allan, Y. Chance, W. (2007)، Albert, H (2015) إلى أن استخدام الويب 2.0 في التعليم له أهمية كبيرة يمكن توضيحها كالتالي: -

- يصبح المتعلم جزء من الدرس، عندما يستخدم المتعلم تقنيات الجيل الثاني الويب في التعليم يصبح المتعلم جزءاً من الدرس حيث يتيح فرصة للمتعلم للمشاركة الفعالة وخلق وجود اجتماعي له عبر الويب وهو ما يجعل المتعلم نشطاً طوال الوقت وبذلك يصبح المتعلم جزء من الدرس.
- العالم يصبح فصل دراسي، أفضل طريقة للتعلم أن تكون نشطاً حيث أن الويب ٢.٠ تحول الفصل إلى عالم افتراضي مما يساعد على سهولة الوصول إلى هذا العالم االفتراضي من خلال الفصل، ويمكن أن يتعلم المتعلم الدرس في أي وقت وأي مكان دون التقيد بحدودهما.
- تساعد أدوات الويب 2،0 على التعاون والمنافسة بحيث تسمح للمستخدمين العمل سويا أو منافسة بعضهم البعض ومن ثم زيادة معدالت ومستويات التعلم.
- يوفر الويب ٢،٠ بيئة تعليمية ثرية تفاعلية تساعد المتعلمين على التعلم طوال الوقت لأنه متاحاً ٢٤ ساعة يومياً ٧ أيام في الأسبوع ولا يحتاج المتعلم للمشاركة والتفاعل سوى االتصال باإلنترنت.

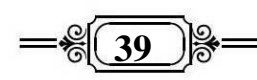

**أهم أدوات الويب 2.0**

تتميز الويب 2،0 بتعدد وتنوع أدواتها وسوف نتناول بالعرض اآلتي األدوات التي قام عليها الدراسة، وهي المدونات اإللكترونية Weblogsوالشبكة االجتماعية فيسبوك Facebook، واليوتيوب Youtube، وأختار الباحث هذه األدوات دون غيرها لسهولة استخدامها وتوافرها لدى الكثير من معلمي الحاسب اآللي ونجاحها في دراسات أخرى سابقة.

# **أوال: المدونات اإللكترونية Weblogs**

تلعب البرامج الاجتماعية دوراً هاماً في بناء مجتمعات افتراضية ذات اهتمام مشترك، ومن أكثر هذه البرامج انتشاراً Weblogs ويطلق عليها بالعربية المدونة وقد أصبحت دراسة المدونات والتعرف على دورها في التعليم موضوعاً هاما نظراً لانتشارها السريع في الشبكة العنكبوتية (فوزية بنت عبد الله،١٢٧،١٠١٠).

 ويرى الباحث أن المدونة اإللكترو نية blog web عبارة عن صفحة ويب سهلة التكوين واالستخدام،تعرض محتوى يتميز بالديناميكية والتشاركية والتفاعل بين صاحب المدونة والمستخدمين،ويقدم التغذية العكسية المستمرة، وهي من أهم أدوات الويب 2،0 المستخدمة في التدريب والتعليم، لما لها من مميزات كثيرة من تواصل وتبادل الخبرات وتطوير الذات بالمشاركة مع الآخرين

### **ثانيا:ً الفيسبوك Facebook**

 لقد قام مارك زوكربيرج بمشاركة كل من داستين موسكوفيتز وكريس هيوز الذين تخصصوا في دراسة علوم الحاسب وذلك في سكن جامعة هارفرد بتأسيس الفيسبوك عام ،2004 وكانت عضوية الموقع مقتصرة في بداية األمر على طلبة جامعة هارفارد فقط، وبمرور الوقت امتدت لتشمل الكليات والجامعات األخرى في مدينة بوسطن وجامعة أيفي ليج وجامعة ستانفورد ثم جميع طالب الجامعات و طالب المدارس الثانوية ثم أي شخص يتجاوز عمره 13 عاما فأكثر حتى وصل مستخدمي الموقع المليارات من الأشخاص والصفحات مع استخدام وظهور الهواتف الذكية الذي ساعد في الانتشار السريع لموقع الفيسبوك (موسوعة ويكيبيديا، ٢٠٢٠ ).

# **ثالثا:ً اليوتيوب Youtube**

يعد موقع اليوتيوب من أشهر مواقع التواصل االجتماعي، والذي أصبح أكبر موقع مستضيف لملفات الفيديو المنتجة على المستوى الشخصي في العالم وقد حقق الموقع نجاحات وشهرة واسعة وسريعة وأحدث نقلة نوعية في ثراء المواد اإلعالمية المرئية باتصال ثنائي االتجاه ودعم دور المتلقي ليصبح متلقياً ومنتجاً ومرسالً ومعلقاً على مقاطع الفيديو التي يشاهدها وفقا

**أ.د/ حسن محمد حويل د/ وحيد وجدي الشامي أ/ مؤمن بخيت محمود إبراهيم**

 $=\frac{2}{8}(40)$ 

للمعايير التي يختارها ويحددها حتى أصبح لهذا الموقع من التأثير العام ما يمكن أن ينعكس على أرض الواقع (أحمد نبيل وآخرون، ،2018، ١١٠).

**المحور الثالث: مهارات البرمجة بلغة الفيجوال بيسك basic Visual**

يعرفها Makatar( 2016،35 )فيعرفها على إنها مهارات برمجة تعتمد على العديد من األوامر التي تستخدم لتنفيذ مهمة معينة، والتي تعتبر لغة التخاطب بين اإلنسان واآللة وكوسيلة إتصال لنقل المعلومات من اإلنسان إلى الحاسوب، فمن خالل تلك األوامر يستطيع الحاسب اآللي تنفيذ األمر من خالل عملية بسيطة.

وأكدت الكثير من الدراسات على أهمية تعلم المهارة واإلهتمام بتنميتها مثل دراسة حسن حويل )2005(، ودراسة عايش محمود زيتون )2005(.

 **ولقد تناولت الكثير من الدراسات واألبحاث لغة الفيجوال بيسك basic visual ما يدل على أهميتها في المجال التعليمي ومن هذه الدراسات-:**

دراسة سعد محمد )2019( والتي هدفت إلى التعرف على أثر استخدام بعض تطبيقات الجيل الثاني في تنمية بعض مهارات لغة البرمجة فيجوال بيسك basic visual لدي طالب المرحلة الثانوية في محافظة الباحة و أوصت الدراسة باالهتمام بلغات البرمجة واستخدام المزيد من التطبيقات في تدريس موضوعات مقرر الحاسب اآللي و تدريب المعلمين على استخدامها.

في حين أن دراسة شادي محمد وأحمد زين ) 2019( سعت إلى الكشف عن أثر البرنامج القائم على التعلم النشط لتدريس البرمجة على تحصيل طالب الصف الثالث متوسط في مدينة جدة وأظهرت النتائج فاعلية البرنامج وأوصى الباحثان بضرورة االستفادة من البرامج القائمة على التعلم النشط في تدريس مادة الحاسب اآللي وبخاصة دروس البرمجة.

> **ثالثا:ً إعداد مواد وأدوات البحث مواد وأدوات البحث: – (**من إعداد الباحث). **أوالً مواد المعالجة**

- قائمة بمهارات الفيجوال بيسك في المرحلة اإلعدادية.

- دليل المتدرب الستخدام البرنامج التدريبي المقترح القائم على استخدام بعض أدوات الويب.2.0.

 $=\frac{2}{6}(41)$ 

- سيناريو المحتوى العلمي للبرنامج التدريبي المقترح القائم على استخدام أدوات الويب 2.0 لتنمية مهارات الفيجوال بيسك لدى معلمي الحاسب اآللي بالمرحلة اإلعدادية.
- البرنامج التدريبي المقترح القائم على استخدام أدوات الويب 2.0 لتنمية مهارات الفيجوال بيسك لدى معلمي الحاسب اآللي بالمرحلة اإلعدادية.
	- **ثانياً أدوات القياس**
- -االختبار التحصيلي )لقياس الجانب المعرفي المرتبط بمهارات الفيجوال بيسك لدى معلمي الحاسب الآلي).
- بطاقة الملاحظة (لقياس الجانب الأدائي المرتبط بمهارات الفيجوال بيسك لدى معلمي الحاسب الآلي).

# **وإلعداد مواد وأدوات البحث تم القيا م بالخطوات األتية: -**

- -1 تم االطالع على بعض األدبيات التربوية والدراسات والبحوث السابقة ذات الصلة بمتغيرات البحث والاستفادة منها في إعداد الإطار النظري للبحث وإعداد مواد وأدوات البحث.
- -2 إعداد قائمة بمهارات الفيجوال بيسك، وتم إعداد القائمة بصورتها األولية تحتوى على )9( مهارات رئيسة و (٣٢) مهارة فرعية.
- -3 تم أعداد سيناريو المحتوى التعليمي للبرنامج واعداد المحتوى التعليمي للبرنامج وكذلك إعداد المدونة اإللكترونية التي تعمل كمنصة للبرنامج التدريبي يتم عرض المحتوى التعليمي النظري من خاللها وربطهما بجروب فيسبوك )يستخدم في إجراء المناقشة والحوار وحل أنشطة التقويم وحل اختبارات التقويم الذاتي)، وقناة يوتيوب والتي يتم من خلالها عرض المحتوي العملي للبرنامج التدريبي، تم عرض السيناريو والمحتوى التعليمي والبرنامج التدريبي على مجموعة من المحكمين القتراح التعديالت وتم إجراء التعديالت والوصول إلى الشكل النهائي.
- -4 إعداد دليل المتدرب، تم إعداد دليل استخدام المتدربين للبرنامج التدريبي واحتوى الدليل على مقدمة عن البرنامج التدريبي، وطريقة تسجيل الدخول الى البرنامج التدريبي وطريقة الدخول الى جروب الفيسبوك وقناة اليوتيوب وكذلك شرح عن مكونات الصفحة الرئيسية للبرنامج التدريبي والموضوعات والمصادر واألنشطة التدريبية الموجودة في البرنامج، وقد تم عرض دليل المتدرب على مجموعة من السادة المحكمين إلقتراح التعديالت وتم إجراء التعديالت المطلوبة والوصول بالدليل إلى الصورة النهائية.
	- -5 إعداد اختبار تحصيلي معرفي كما يلي:

**أ.د/ حسن محمد حويل د/ وحيد وجدي الشامي أ/ مؤمن بخيت محمود إبراهيم**

$$
= \frac{2}{3} \left( \frac{42}{3} \right) \frac{2}{3} = \frac{2}{3} \frac{2}{3} \frac{2}{3} = \frac{2}{3} \frac{2}{3} \frac{2}{3} = \frac{2}{3} \frac{2}{3} \frac{2}{3} = \frac{2}{3} \frac{2}{3} \frac{2}{3} = \frac{2}{3} \frac{2}{3} \frac{2}{3} = \frac{2}{3} \frac{2}{3} \frac{2}{3} = \frac{2}{3} \frac{2}{3} = \frac{2}{3} \frac{2}{
$$

**- الهدف من االختبار** 

يهدف االختبار إلى قياس مستوى التحصيل الخاص بالجانب المعرفي لمهارات الفيجوال بيسك لدى معلمي الحاسب اآللي بالمرحلة اإلعدادية، قام الباحث بوضع اختبار تحصيلي في ضوء محتوى البرنامج التدريبي وأهدافه. **- صدق وثبات االختبار أوال:ً - الصدق Validity:** 

**اعتمد الباحث في حساب صدق االختبار على:** 

- **الصدق المنطقي** )صدق المحكمين( **Validity Logical** وتمت صياغة مفردات االختبار حيث تكون في صورته الأولية من عدد (٧٠) مفردة اختيار من متعدد وبعد عرض الاختبار على السادة المحكمين وإجراء التعديلات المطلوبة أصبح الاختبار في صورته النهائية مكون من عدد (٦٠) مفردة.
- **الصدق التمييزي:** ويتم حساب الصدق التمييزي لالختبار عن طريق حساب داللة الفروق بين الإرباعي الأعلى والإرباعي الأدنى لدرجات معلمي الحاسب الآلي بالمرحلة الإعدادية في الاختبار (أعلى ٢٥٪ وأقل ٢٥٪)، وتم حساب دلالة الفروق بين الإرباعي الأعلى واألدنى عن طريق حساب اختبار "z "مان ويتني لداللة الفروق بين رتب متوسطي درجات معلمي الحاسب اآللي بالمرحلة اإلعدادية في المجموعتين العليا والدنيا.

جدول رقم )2( **قيمةz دالة عند مستوى داللة 0.01مما يؤكد ارتفاع الصدق** 

| I<br>مستوى الدلالة | فمة Z | مجموع الرتب  | منوسط الرنب   | العدد | لإرباعيات          |
|--------------------|-------|--------------|---------------|-------|--------------------|
|                    | -۱۵-  | <u>۲۷.۰۰</u> | $\epsilon$ .0 |       | الإرباعي<br>الأدنى |
| $\cdots$           |       | $-9o$        | ۳۱            |       | الأعلى<br>الإرباعي |

**التمييزي لالختبار.** 

 **يتضح من جدول )2( أن قيمة z دالة عند مستوى داللة 0.01مما يؤكد ارتفاع الصدق التمييزي لالختبار.** 

**ثانيا:ً - حساب الثبات:**

تم حساب ثبات االختبار بالطرق التالية:

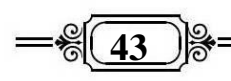

# - **طريقة ألفا كرونباخ Method Cronbach Alpha:**

 استخدم الباحث معادلة ألفا كرونباك لتحديد ثبات االختبار وبلغ **معامل ألفا 0.746** وهي قيمة جيدة لمعامل الثبات.

# **ثالثا-ً طريقة إعادة التطبيق** :

حيث تم تطبيق الاختبار على العينة الاستطلاعية، وبعد التطبيق الأول بخمسة عشر يوما، تم تطبيق االختبار مرة أخرى على نفس العينة، ولقد راعى الباحث توفير نفس ظروف التطبيق األولى قدر اإلمكان، وقد تم حساب معامل االرتباط بين التطبيقين وبلغ **معامل بيرسون 0.869** وهي قيمة كبيرة تؤكد ثبات االختبار.

# **االتساق الداخلي لفقرات االختبار Consistency Internal:**

 وللتأكد من اتساق االختبار داخلياً قام الباحث بحساب معامالت االرتباط بين درجة كل**-**عبارة من عبارات االختبار ودرجة االختبار الكلية بعد تطبيق االختبار على العينة االستطالعية واتضح أن عبارات االختبار التحصيلي كانت دالة عند مستوى داللة 0.01 مما يدل على االتساق الداخلي لالختبار.

### • **تصحيح االختبار**

 يقوم البرنامج بتصحيح االختبار تلقائياً بمجرد إرسال االجابة من قبل المتدرب، حيث يحصل المعلم على درجة واحدة عن كل مفردة أجاب عنها بطريقة صحيحة وال يحصل على أي درجة مقابل اإلجابة الخاطئة، ويقوم البرنامج بإظهار النتيجة موضحاً اإلجابات الصحيحة واإلجابات الخاطئة وتصحيح الخطأ، وكانت النهاية العظمى لدرجات االختبار )60( درجة.

**-6 إعداد بطاقة المالحظة**

**أوالً حساب الصدق Validity :** 

اعتمد الباحث في حساب صدق بطاقة المالحظة على ما يلي:

# **- الصدق المنطقي ) صدق المحكمين ( Validity Logical**

 تم عرض الصورة األولية للبطاقة على مجموعة من السادة المحكمين المتخصصين في مجال المناهج وطرق تدريس تكنولوجيا التعليم، والذين كانت لهم دراسات أو أبحاث في هذا المجال أو أحد المتغيرات المرتبطة به، وقد اشتملت تلك الصورة على (٩) مهارات رئيسة (٣٧) مهارة فرعية وبعد إجراء التعديالت التى أوصى بها المحكمين أصبحت البطاقة تحتوي على ) 9( مهارات رئيسة و(٣٢) مهارة فرعية وتم تطبيقها على عينة الدراسة الاستطلاعية للاستقرار على الصورة النهائية. **أثر استخدام بعض أدوات الويب 2.0 لتنمية مهارات الفيجوال بيسك basic Visual** 

**لدى معلمي الحاسب اآللي بالمرحلة اإلعدادية** 

**أ.د/ حسن محمد حويل د/ وحيد وجدي الشامي أ/ مؤمن بخيت محمود إبراهيم**

$$
= \frac{2}{3} \left( \frac{44}{3} \right) \frac{2}{3} =
$$

**ثانيا-ً الصدق التمييزي:** 

 ويتم حساب الصدق التمييزي للبطاقة عن طريق حساب داللة الفروق بين اإلرباعي الأعلى والإرباعي الأدنى لدرجات معلمي الحاسب الآلي بالمرحلة الإعدادية في البطاقة (أعلى ٢٥٪ وأقل ٢٥٪)، وتم حساب دلالة الفروق بين الإرباعي الأعلى والأدنى عن طريق حساب اختبار "z "مان ويتني لداللة الفروق بين رتب متوسطي درجات معلمي الحاسب اآللي بالمرحلة اإلعدادية في المجموعتين العليا والدنيا.

**جدول )3( متوسط ومجموع الرتب وقيمة Z ومستوى الداللة للفرق بين اإلرباعي األعلى واألدنى لدرجات معلمي الحاسب اآللي بالمرحلة اإلعدادية في بطاقة المالحظة.**

| مستوى الدلالة | قىمة Z         | مجموع الرتب  | متوسط الرتب | العدد | الارباعيات         |
|---------------|----------------|--------------|-------------|-------|--------------------|
| $\cdots$      | $r.o \wedge -$ | <b>YY.12</b> | ۳.٦٩        |       | الأدنى<br>الارباعي |
|               |                | 79.27        | ۱.٥۷        |       | الأعلى<br>الارباعي |

 **يتضح من جدول )3( أن قيمة zدالة عند مستوى داللة 0.01مما يؤكد ارتفاع الصدق التمييزي للبطاقة.** 

- -7 اختيار مجموعة البحث من معلمي الحاسب اآللي بإدارة البداري التعليمية وتم تقسيمهم إلى مجموعة واحدة.
- -8 تطبيق االختبار التحصيلي وبطاقة المالحظة على المجموعة االستطالعية للتأكد من جاهزيتهما للتطبيق.
	- **ثالثا:ً تصحيح البطاقة**

 يتم تصحيح بطاقة المالحظة حيث يحصل المعلم الذي أدى المهارة على درجتان والذي أدى بمساعدة على درجة واحدة والذي لم يؤدي على صفر درجة ملحق رقم )7(. **تجربة البحث:**هدف البحث الحالي إلى تنمية مهارات الفيجوال بيسك لدى معلمي الحاسب اآللي بالمرحلة اإلعدادية ولتحقيق هدف البحث تم إجراء تجربة البحث كما يلي: -

-1 تم اختيار مجموعة البحث االستطالعية من معلمي الحاسب اآللي بمدارس إدارة البداري التعليمية لتطبيق أدوات البحث (الاختبار التحصيلي-بطاقة الملاحظة) عليها للتأكد من صدق وثبات الأدوات.

**45** -2 تم تجربة البرنامج التدريبي عل بعض معلمي الحاسب اآللي للتأكد من إمكانية الدخول إلية واستخدامه بسهولة ويسر. -3 تم اختيار مجمو عة البحث وكان عددهم ) 30( معلم من معلمي الحاسب اآللي بمدارس إدارة البداري التعليمية وتم تقسيمهم إلى مجموعة واحدة. -4 تم تطبيق أدوات البحث قبلياً على مجموعة البحث. -5 بدأ تطبيق تجربة البحث في النصف الثاني من شهر أكتوبر2022 واستمر التطبيق لمدة شهر تقريباً حسب الجدول الزمني المعد لدراسة كل موضوع من موضوعات البرنامج التدريبي والبالغة 9 موضوعات. -6 في الجلسة األولى قام الباحث بالتأكد من امتالك أفراد مجموعة البحث لحساب Gmail وصفحةFacebook ومساعدة بعضهم في إنشاء صفحة فيسبوك و حساب Gmail وذلك حتى يتمكنوا من الدخول إلى البرنامج التدريبي والتفاعل مع األنشطة والفعاليات المختلفة. -7 قام الباحث بمناقشة المتدربين حول البرنامج التدريبي وتذليل العقبات التي واجهتهم أثناء الدخول إلى البرنامج التدريبي وتسليمهم كلمة المرور لدخول البرنامج التدريبي. -8 قام الباحث بنشر مجموعة من األنشطة العملية المرتبطة بالموضوعات التدريبية داخل جروب الفيسبوك على المتدربين بهدف التفاعل معهم ومناقشتهم وتبادل الحوار وعرض اساليب الحل المختلفة، وكذلك نشر اختبارات التقويم الذاتي وتلقى الردود من قبل المتدربين ومناقشتهم وتقديم الدعم لهم على مدار فترة تطبيق البرنامج وكان يتم نشر األنشطة واالختبار كل يومين )فترة دراسة كل موضوع من الموضوعات التدريبية(. -9 قام الباحث بتحديد موعد للمتدربين للحضور إلى مدرسة البداري اإلعدادية بنات )بناءاً على ترشيح توجيه الحاسب اآللي بالبداري( وذلك للقيام بالتطبيق البعدي لبطاقة المالحظة، وذلك بعد انتهاء الجدول الزمني للبرنامج التدريبي. -10 تم تطبيق أدوات البحث تطبيقاً بعديا،ً واستخ ارج النتائج ومعالجتها احصائياً واستخ ارج نتائج البحث. **نتائج البحث ولإلجابة على السؤال األول والذي ينص على " ما أثر استخدام بعض أدوات الويب2.0 في تنمية الجانب المعرفي لمهارات الفيجوال بيسك لدى معلمي الحاسب اآللي بالمرحلة اإلعدادية؟**" قام الباحث بتطبيق االختبار التحصيلي القبلي على مجموعة البحث، ثم تطبيق البرنامج التدريبي المقترح الذي يتضمن أنشطة متنوعة واختبارات تقويم ذاتي مختلفة، وبعد انتهاء فترة التدريب قام الباحث بتطبيق االختبار التحصيلي البعدي، وكانت النتائج إيجابية والتحسن ملحوظ في الفروق بين متوسطات درجات االختبار التحصيلي القبلي والبعدي لمجموعة البحث وهذا ما أكدته نتائج االختبارات بعد تحليلها باستخدام برنامج Spss.

**أ.د/ حسن محمد حويل د/ وحيد وجدي الشامي أ/ مؤمن بخيت محمود إبراهيم**

 $=\frac{26}{6}$  46

 **و"للتحقق من صحة الفرض األول الذي ينص على أنه " توجد فروق ذات داللة إحصائية بين متوسطي درجات معلمي الحاسب اآللي بالمرحلة اإلعدادية عينة الدراسة في التطبيقين القبلي والبعدي لالختبار التحصيلي",** تم استخدام اختبار )ت( للعينات البارامترية لألزواج المرتبطة من خالل البرنامج اإلحصائي Spss، وجدول ) 4( يوضح ذلك.

**جدول رقم )4( المتوسط الحسابي واالنحراف المعياري وقيمة )ت( ومستوى الداللة للفروق بين درجات معلمي الحاسب اآللي بالمرحلة اإلعدادية عينة الدراسة في التطبيقين القبلي والبعدي لالختبار التحصيلي )ن= 30(.**

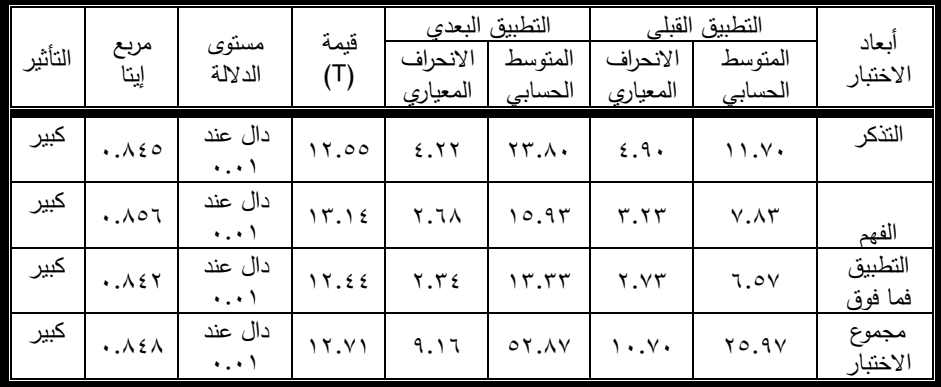

 **يتضح من جدول )4(-: توجد فروق ذات داللة إحصائية بين متوسطي درجات معلمي الحاسب اآللي بالمرحلة اإلعدادية )مجموعة البحث( في التطبيقين القبلي والبعدي ألبعاد ومجموع االختبار التحصيلي, وذلك عند مستوى داللة 0.01 لصالح متوسط درجات معلمي الحاسب اآللي بالمرحلة اإلعدادية في التطبيق البعدي**، وتتفق هذه النتيجة مع دراسة عبد الرحمن الرحيلي (٢٠٢٠)، ودراسة هياء الرشيدي(٢٠٢٠)، ودراسة أمل شعبان(٢٠١٩)، .(2008) Galley &Paul ودراسة ،(2008)Allan, Y., Chance, W

- **يتراوح حجم التأثير من خالل مربع إيتا ألبعاد ومجموع االختبار التحصيلي بين 0.842 و0.856 وهي قيم كبيرة تؤكد تأثير وفاعلية البرنامج التدريبي القائم على استخدام بعض أدوات الويب2.0 في تنمية الجانب المعرفي لمهارات الفيجوال بيسك لدى معلمي الحاسب اآللي بالمرحلة اإلعدادية** 

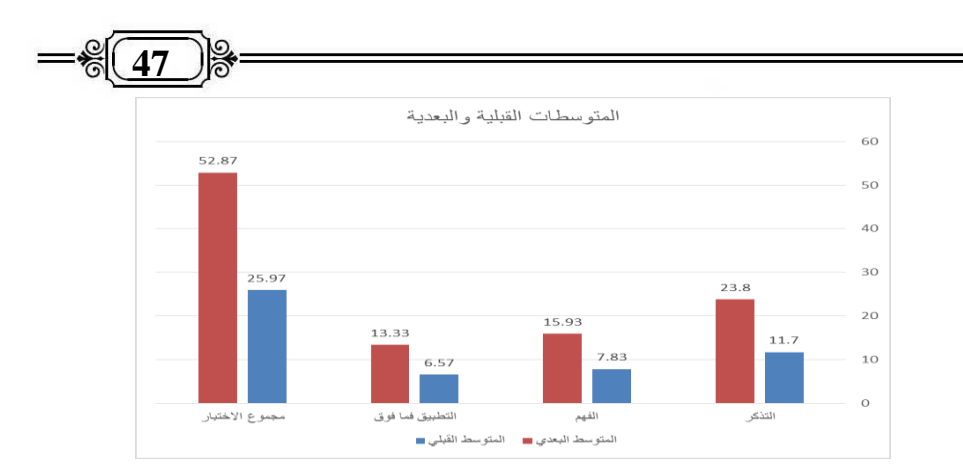

**شكل رقم )1( يعبر عن رسم بياني يوضح التحسن في مستوى معلمي الحاسب اآللي بالمرحلة اإلعدادية )مجموعة البحث( في التطبيقين القبلي والبعدي ألبعاد ومجموع االختبار التحصيلي.** 

 **ولإلجابة عن السؤال الثاني والذي ينص على "ما أثر استخدام بعض أدوات الويب2.0 في تنمية الجانب األدائي لمهارات الفيجوال بيسك لدى معلمي الحاسب اآللي بالمرحلة اإلعدادية؟"** 

قام الباحث في اللقاء الأول بمجموعة البحث بتطبيق بطاقة الملاحظة لمهارات الفيجوال بيسك تطبيقاً قبلياً، ولاحظ الباحث تدني المستوى الأدائي لمعلمي الحاسب الآلي في تنفيذ مهارات الفيجوال بيسك وبسؤالهم اتضح أنهم يقومون بتدريس المنهج بطريقة نظريه فقط، وذلك إما لضعف اإلمكانات المتاحة لهم أو لقصور مهاراتهم في الفيجوال بيسك.

 ثم قام الباحث بتطبيق البرنامج التدريبي القائم على استخدام بعض أدوات الويب2.0 في تنمية مهارات الفيجوال بيسك لدى معلمي الحاسب اآللي بالمرحلة اإلعدادية والذي يتضمن محتوى نظري لكل مهارة رئيسة وكذلك فيديوهات قصيرة تشرح كل مهارة بصورة عملية ووجود الكثير من الأنشطة والتقويمات البنائية، وبعد انتهاء فترة التدريب قام الباحث بتطبيق بطاقة المالحظة تطبيقاً بعديا،ً وقد الحظ الباحث وجود فرق واضح بين متوسطات درجات معلمي الحاسب اآللي في نتائج بطاقة المالحظة لصالح التطبيق البعدي، وهذا ما أثبته نتائج بطاقة المالحظة بعد تحليلها باستخدام برنامج Spss ، وكان ذلك تحقيقاً للفرض الثاني الذي ينص على" توجد فروق ذات داللة إحصائية بين متوسطي درجات معلمي الحاسب اآللي بالمرحلة اإلعدادية عينة الدراسة في التطبيقين القبلي والبعدي لبطاقة المالحظة"حيث تم استخدام اختبار )ت( للعينات البارامترية لألزواج المرتبطة من خالل البرنامج اإلحصائي Spss.

**أ.د/ حسن محمد حويل د/ وحيد وجدي الشامي أ/ مؤمن بخيت محمود إبراهيم**

 $=\frac{8}{6}$  48

**جدول رقم )5( المتوسط الحسابي واالنحراف المعياري وقيمة ت ومستوى الداللة للفروق بين درجات معلمي الحاسب اآللي بالمرحلة اإلعدادية عينة الدراسة في التطبيقين القبلي والبعدي لبطاقة المالحظة.**

|         |                 |               | قيمة              | التطبيق البعدى                  |         | التطبيق القبلى            |                               |                       |
|---------|-----------------|---------------|-------------------|---------------------------------|---------|---------------------------|-------------------------------|-----------------------|
| التأثير | مربع<br>إينا    | مستوى الدلالة | (T)               | الانحراف                        | المتوسط | الانحراف                  | المتوسط                       | أبعاد البطاقة         |
|         |                 |               |                   | المعياري                        | الحسابي | المعياري                  | الحسابى                       |                       |
| كبير    | $. \lambda$ \ { | دال عند ۰.۰۱  | 11.7 <sub>A</sub> | .70                             | r.r.    | .77                       | $\lambda$ . $\epsilon$ .      | التخطيط للبرنامج      |
| كبير    | $. \lambda r$   | دال عند ۰.۰۱  | 11.1.             | .70                             | r.r.    | $\cdot$ ,00               | 1.57                          | تحميل برنامج          |
| كبير    | .191            | دال عند ۰.۰۱  | 10.96             | ۱.۹٦                            | 15.5V   | ۱.۰۳                      | 0.01                          | إنشاء مشروع           |
| كبير    | .717            | دال عند ۰.۰۱  | 11.71             | .10                             | r.r.    | $\cdot$ . ٤٨              | 1.55                          | التعامل مع            |
|         |                 |               |                   |                                 |         |                           |                               | التعبيرات             |
| کبیر    | .75             | دال عند ۰.۰۱  | 11.1              | $\cdot$ . $\wedge$ $\cdot$      | 2.9.    | .91                       | $\mathbf{Y} \cdot \mathbf{Y}$ | التعامل مع            |
|         |                 |               |                   |                                 |         |                           |                               | المنغيرات والثوابت    |
| کبیر    | .119            | دال عند ۰.۰۱  | 15.44             | $\lambda \cdot \epsilon$        | ٦.٥٧    | $\lambda \cdot 1$         | Y.7V                          | التعامل مع الجمل      |
| كبير    | . AVI           | دال عند ۰.۰۱  | 15.51             | $\lambda \cdot 2$               | 7.0V    | .96                       | Y.0V                          | التعامل مع            |
|         |                 |               |                   |                                 |         |                           |                               | الإجراءات             |
| کبیر    | .119            | دال عند ۰.۰۱  | ۱٤.٥٢             | $\mathcal{L} \cdot \mathcal{L}$ | 7.07    | $\lambda \cdot 2$         | Y.7.                          | النعامل مع الصور      |
| كبير    | .149            | دال عند ۰.۰۱  | 17.79             | $\cdot$ . $\wedge$ $\cdot$      | 2.9.    | $\cdot$ . $\wedge$ $\vee$ | 1.1Y                          | نقويم ونتفيذ البرنامج |
| کبیر    | .119            | دال عند ۰.۰۱  | 10.71             | V.V9                            | 01.14   | 1.0V                      | ۲۱.۳۳                         | مجموع البطاقة         |

# **التحقق من الفرض الثاني**

 **يتضح من جدول )5(-: توجد فروق ذات داللة إحصائية بين متوسطي درجات معلمي الحاسب اآللي بالمرحلة اإلعدادية )مجموعة البحث( في التطبيقين القبلي والبعدي لبطاقة المالحظة, وذلك عند مستوى داللة 0.01 لصالح متوسط درجات معلمي الحاسب اآللي بالمرحلة اإلعدادية في التطبيق البعدي,** وتتفق هذه النتيجة مع دراسة دراسة إيهاب حبيب )2020(، دراسة ابراهيم عطية، مجدي محمد )2019(، دراسة يوسف الفقي، رياض الحسن )2018(، دراسة محمد البسيوني )2012(، دراسة (2011) Shih,Chen ,Liu ,Chiang، .)2011(. An, Y., Ballard, G., Williams, K دراسة

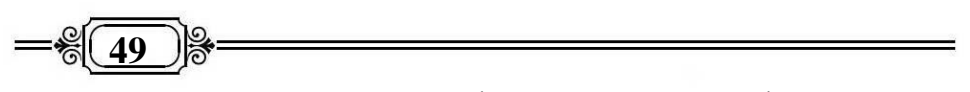

**- يتراوح حجم التأثير من خالل مربع إيتا ألبعاد ومجموع بطاقة المالحظة بين 0.814 و0.898 وهي قيم كبيرة تؤكد تأثير وفاعلية البرنامج التدريبي القائم على استخدام بعض أدوات الويب2.0 في تنمية الجانب المهاري لمهارات الفيجوال بيسك لدى معلمي الحاسب اآللي بالمرحلة اإلعدادية** وتتفق هذه النتيجة مع دراسة علي الصاوي وآخرون )2018(، دراسة عبد الجواد محمد )2015(.

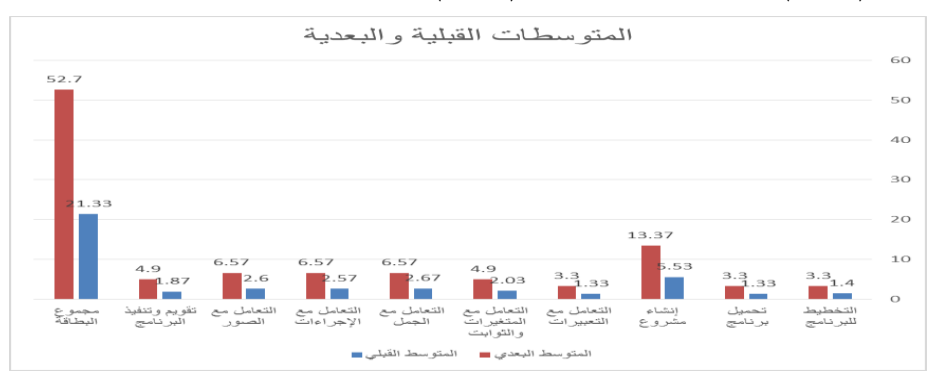

**شكل رقم )2( رسم بياني يوضح التحسن في مستوى معلمي الحاسب اآللي بالمرحلة**  الإعدادية (مجموعة البحث) في التطبيقين القبلي والبعدي لبطاقة الملاحظة.

# **ويمكن تفسير هذه النتائج وارجاعها لعده عوامل منها:**

- -1 استعداد معلمي الحاسب اآللي )مجموعة البحث( ورغبتهم في تنمية مهاراتهم في الفيجوال البيسك.
- -2 وضوح البرنامج التدريبي القائم على استخدام بعض أدوات الويب2.0 لتنمية مهارات الفيجوال بيسك لدى معلمي الحاسب اآللي بالمرحلة اإلعدادية وسهولة التفاعل معه.
- -3 العرض المتوازن للجانب النظري من خالل المدونة blog وربطها بقناة اليوتيوب YouTubeلعرض الجانب العملي للمهارة وربطهما بجروب الفيسبوك book Face لمناقشة الموضوعات وعرض األنشطة البنائية واختبارات التقويم الذاتي لكل موضوع، كل ذلك ساعد المتدرب في التفاعل مع البرنامج واالستفادة منه أكبر قدر ممكن، وأدى ذلك لتحسن وتنمية مهارات الفيجوال بيسك المتضمنة في البرنامج لدى مجموعة البحث.
- -4 قيام المتدرب بالعديد من األنشطة الكتساب المهارات وتنميتها ساعد في تثبيت وثقل المهارات التي تم التدريب عليها.
- -5 دمج التكنولوجيا بعملية التدريب كان له أثر بالغ لدى المتدربين، حيث يتمتع كل متدرب بحرية التجول داخل البرنامج التدريبي حسب إمكاناته وقدراته الذاتية والتنقل بين أدوات الويب2.0 المستخدمة بشكل مرن حتى يتمكن من تحقيق الهدف من التدريب ويحقق أهداف البرنامج ككل.

**أثر استخدام بعض أدوات الويب 2.0 لتنمية مهارات الفيجوال بيسك basic Visual** 

**لدى معلمي الحاسب اآللي بالمرحلة اإلعدادية** 

**أ.د/ حسن محمد حويل د/ وحيد وجدي الشامي أ/ مؤمن بخيت محمود إبراهيم**

 $=$ <del> $\frac{25}{10}$  50</del>

**توصيات ومقترحات البحث**

**في ضوء إجراءات البحث وما توصلت إليه النتائج يوصي الباحث بما يلي:**

- -1 العمل على دمج التكنولوجيا والتطبيقات الحديثة وخاصة تطبيقات الويب2.0 في عملية تدريب المعلمين.
- -2 ضرورة التأكيد على تجهيز معامل الحاسب اآللي باألجهزة الحديثة وتوفير شبكة اإلنترنت داخل المدارس خاصة المدارس اإلعدادية واالبتدائية.
- -3 اإلهتمام بالجانب العملي واألنشطة العملية في عمليات تدريب معلمي الحاسب اآللي لم له من أثر بالغ في تنمية مهارات الفيجوال بيسك.
- -4 االعتماد كلياً على الطرق الحديثة المرتبطة باإلنترنت في تأهيل وتدريب المعلمين والبعد عن الطرق التقليدية، وذلك لتوفير الوقت والجهد والتكاليف.
- -5 تشجيع المعلمين على تنمية مهاراتهم وقدراتهم ومتابعة كل ما هو جديد في مجال عملهم وتوفير كافة السبل واإلمكانات التي تساعدهم على ذلك.
- -6 االستفادة من قائمة المهارات والبرنامج التدريبي الذي تم إعداده في البحث واإلسترشاد بهم في بحوث أخرى.
- √− إعداد برامج نتمية مهنية لمعلمي الحاسب الآلي في مجال البرمجة عموماً والفيجوال بيسك بصفة خاصة تحتوي على أنشطة متنوعة مع وضع آلية لمتابعتها.

**البحوث المقترحة المستقبلية**

في ضوء ما نوصل إليه البحث من نتائج وما أحاط به الباحث من معلومات وإيمانا بمبدأ أن أهمية الدراسات العلمية لا تنحصر فيما توصل إليه من إجابات عن الأسئلة البحثية فقط وإنما  $\frac{1}{2}$ تتعدى ذلك إلى ما تثيره من مشكالت بحثية متعددة مما يساعد على فتح آفاق جديدة للبحث العلمي فإن الباحث يقترح إجراء البحوث التالية: - -1 دراسة إمكانية تدريس لغة الفيجوال بيسك بشكل مبسط في المرحلة االبتدائية. -2 إجراء دراسة مماثلة للدراسة الحالية لتدريب الطالب بالمرحلة الجامعية. -3 دراسة فاعلية استخدام أدوات الويب2.0 في تنمية مهارات لغات البرمجة لدى معلمي الحاسب اآللي.

٤ – دراسة فاعلية استخدام أدوات الويب٢.٠ في تتمية مهارات برامج المحاكاة وإنتاج الألعاب التعليمية للمعلمين.

| — $\mathcal{E}(\overline{51})$ | — $\mathcal{E}(\overline{51})$ |
|--------------------------------|--------------------------------|
| — $\mathcal{E}(\overline{51})$ | — $\mathcal{E}(\overline{51})$ |
| — $\mathcal{E}(\overline{51})$ | — $\mathcal{E}(\overline{51})$ |
| — $\mathcal{E}(\overline{51})$ | — $\mathcal{E}(\overline{51})$ |
| — $\mathcal{E}(\overline{51})$ | — $\mathcal{E}(\overline{51})$ |
| — $\mathcal{E}(\overline{51})$ | — $\mathcal{E}(\overline{51})$ |
| — $\mathcal{E}(\overline{51})$ | — $\mathcal{E}(\overline{51})$ |
| — $\mathcal{E}(\overline{51})$ | — $\mathcal{E}(\overline{51})$ |
| — $\mathcal{E}(\overline{51})$ | — $\mathcal{E}(\overline{51})$ |
| — $\mathcal{E}(\overline{51})$ | — $\mathcal{E}(\overline{51})$ |
| — $\mathcal{E}(\overline{51})$ | — $\mathcal{E}(\overline{51})$ |
| — $\mathcal{E}(\overline{51})$ | — $\mathcal{E}(\overline{51})$ |
| — $\mathcal{E}(\overline{51})$ |                                |

https://search.mandumah.com/Record/513545

جمال على الدهشان (٢٠١٩). التدريب الإلكتروني مدخلاً لتطوير منظومة التدريب في مصر . المؤتمر العلمي الدولي الثالث لمركز تنمية القدرات بجامعة بنها، بعنوان "تطوير برامج التدريب في المؤسسات العربية لمواكبة عصر االبتكار وريادة الأعمال" المجلة العربية لبحوث التدريب والتطوير . ٢(٤).

**أ.د/ حسن محمد حويل د/ وحيد وجدي الشامي أ/ مؤمن بخيت محمود إبراهيم**

$$
= \frac{2}{52}
$$

حسن على حسن ) 2013(. **التدريب عبر الشبكات**، عالم الكتب القاهرة. حسن محمد حويل (٢٠٠٥). فعالية نظام موديولي قائم على الكفاءات المهنية في تكنولوجيا الحاسبات في تنمية المهارات العملية والتفكير االبتكاري لدى طالب المرحلة الثانوية الصناعية. رسالة دكتوراه. مجلة كلية التربية. كلية التربية. جامعة أسيوط ص ص .60-57

راشد فليفل الداهوم، مبارك حميد العازمي )2016(. دور التدريب اإللكتروني في تدريب المعلمين أثناء الخدمة بوزارة التربية بدولة الكويت. دراسات تربوية ونفسيه، كليه التربية، جامعه الزقازيق. ع )90(، ص -89 .144

رنا حمد اهلل )2003(. **أثر استخدام التعليم بمساعدة الحاسوب بلغة الفجول بيسك على**  التحصيل ف*ى* الرياضيات ودافع الاتجار الان*ى* المؤجل لطلبة الصف **السابع األساسي فى مدينة نابلس**. رسالة ماجستير. كلية الدراسات العليا، جامعة النجاح الوطنية، فلسطين.

سعد محمد سعد )2015(. فعالية كتاب الكتروني تفاعلي قائم على تطبيقات الويب 2.0web في تنمية مهارات تصميم االختبارات اإللكترونية لدى الطالب المعلمين بكلية التربية. تكنولوجيا التعليم، الجمعية المصرية لتكنولوجيا التعليم. 25 )3(، ص .316-259

شادي محمد الهادي، أحمد ابن زيد )2019(. أثر برنامج قائم على التعلم النشط لتدريس البرمجة على تحصيل طالب الصف الثالث متوسط في ماده الحاسب اآللي. مجلة العلوم التربوية والنفسية، مركز النشر العلمي، جامعة البحرين. مج 20)1(، ص ص .441-411

شيماء مصطفى، صديق حسن )2008(. تعلم لغة الفيجوال بيسك بشكل تفاعلى. **مجلة تنمية الرافدين**، كلية االدارة واالقتصاد، جامعة الموصل، العراق 30 ) 92( ص  $.160-117$  ص

عايش محمود زيتون (٢٠٠٥). أساليب ندريس العلوم. دار الشروق، عمان، الأردن. عبد اهلل بن عبد المحسن )2016(. **الخطوات العملية للتدريس والتعلم عبر االنترنت**. دار المسيرة، عمان.

= <del>\$</del> (53 ) } علي الصاوي، صالح شريف، عبد العزيز طلبه، إيمان شمال ) 2018( تطوير نظام ذكي قائم على المحاكاة التفاعلية لتنمية مهارات البرمجة لدى طالب المرحلة اإلعدادية. مجلة بحوث التربية النوعية، كلية التربية النوعية، جامعة المنصورة. ع (٥١)، ص ٢٩٧-٢٣٧. فوزيه بنت عبد الله المدهوني (٢٠١٠). فاعلية استخدام المدونات التعليمية في تنمية التحصيل الدراسي واالتجاه نحوها لدى طالبات جامعه القصيم. "رسالة دكتوراه" كلية

الزراعة والطب البيطري، جامعة القصيم، السعودية.

ماريان ميلاد منصور (٢٠١٧) فاعلية نمط التعلم التشاركي القائم على مراسي التعلم الإلكتروني في تدريس لغة البرمجة كراش لتنمية بعض المهارات األدائية والتفكير التكنولوجي بالمرحلة االعدادية. مجله كليه التربية، كليه التربية، جامعه أسيوط. مج ٣٢(٩)، ص ٢٦٢-٢٠٩.

محمد السيد النجار )2013(. استراتيجية مقترحة على الويب2.0web في تنمية مهارات البرمجة لدى معلمي الكمبيوتر بالمرحلة االعدادية. **مجلة العلوم التربوية**، كلية الدراسات العليا، جامعة القاهرة، مج ٢١(٤)، ص ٢٤٥-٢٨١.

محمد عبده عماشة )2011(. أثر برنامج تدريبي عن تقنيات الويب2.0web الذكية للتعلم اإللكتروني على استخدامها في تصميم وبث الدروس اإللكترونية لدي أعضاء هيئة التدريس في ضوء احتياجاتهم التدريبية. تكنولوجيا التربية، الجامعة العربية لتكنولوجيا التربية. ص .323-273

مدحت محمد ابوالنصر )2012(. **مراحل العملية التدريبية لتخطيط وتنفيذ وتقويم البرامج التدريبية**. المجموعة العربية للتدريب والنشر، القاهرة.

هبه الله نصر حسن (٢٠١٧). فاعلية نمط التدريب الإلكتروني في تتمية مهارات إدارة بيئة الفصل االفتراضي لدى معلمي الحاسب اآللي. مجله كليه التربية. جامعة بورسعيد. ع (٢٢)، ص ٥٥٢– ٥٧٣.

وفاء بنت محمد عون، منيره بنت محمد الزير )2019(. فاعلية برامج التدريب باليوتيوب من وجهة نظر المدربات في إدارة التدريب واالبتعاث بمدينة الرياض، مجلة كلية التربية، كلية التربية، جامعة بنها. مج ٣٠(١٢٠)، ٢٠١٠-٢٠١.

ويكيبيديا (٢٠٢٠). فيسبوك والموسوعة الحرة. متاح على الرابط التالي بتاريخ ١٠/١٠/١٠/١٠.

**أثر استخدام بعض أدوات الويب 2.0 لتنمية مهارات الفيجوال بيسك basic Visual لدى معلمي الحاسب اآللي بالمرحلة اإلعدادية أ.د/ حسن محمد حويل د/ وحيد وجدي الشامي أ/ مؤمن بخيت محمود إبراهيم**

 $=$  $\frac{6}{54}$ 

**ثانيا:ً الم ارجع األجنبية**

- -Albert, Harris (2015). Web2.0 and virtual world technologies: Growing impact on education. Journal of information systems education. Vole 20(2).
- -Allan, Y. Chance, W.(2007). Teacher education programs delivered at distance, an examination of distance student perceptions, teaching and teacher education vole(7). Available in [https://www.sciencedirect.com](https://www.sciencedirect.com/)
- -An, Y., Ballard, G& Williams, K. (2011). Teaching with web 2.0technologies: benefits, barriers and best practices Retrieved from 10/6/2020

[https://www.aect.org/pdf/proceedings.](https://www.aect.org/pdf/proceedings)

- -Choi، S., Scairneross، S., Kalgonove، T. (2001). use interactive multimedia to improve your programming course. Available at a state of the state  $\alpha$ [https://v\\_scheier.brunel.ac.uk/handle/2438/2521.](https://v_scheier.brunel.ac.uk/handle/2438/2521)
- -Christian, D. (2006). Social software: E-learning beyond learning management systems. European Journal of open distance and e-learning. Retrieved from:

[https://www.eurodl.org/materials/contrib/2006/Christian\\_Dalsgaard.htm.](https://www.eurodl.org/materials/contrib/2006/Christian_Dalsgaard.htm)

-Jane, S. (2008). Resource sharing and social Software-Case Study. University of London Centre for Distance Education Teaching and Research Awards. London. Retrieved From:

[https://clt.Ise.ac.Uk/Project./CaseStudyTworeport.](https://clt.ise.ac.uk/Project./CaseStudyTworeport)

**55**

-Garry & Paul(2008)." YouTube users watching and sharing the news: A uses and gratifications approach. Viewed may 2020. Retrieved from:

[https://www.quid.lib.umich.edu/j/jeb/333645+.0011.305?](https://www.quid.lib.umich.edu/j/jeb/333645+.0011.305).

-Franklin, T. Hamelin, M. (2007). web 2.0 for learning and teaching in higher education. retrieved from

[https://www.Jisc.ac.uk/media/documents/programmers/digitalrepositorie](https://www.jisc.ac.uk/media/documents/programmers/digitalrepositories/web2content–learningandteaching) s/web2content–[learningandteaching.](https://www.jisc.ac.uk/media/documents/programmers/digitalrepositories/web2content–learningandteaching)

-Mejias, U.(2006). Teaching Social Software with Social Software. Journal of online education

-Mkaater, F .(2016). VB.net programming. pp. 1-260- Retrieved from [https://www.computer-pdf.com.in.10/6/2020.](https://www.computer-pdf.com.in.10/6/2020)

- $-$ O'Reilly, T.(2007) . what is web 2.0 design patterns and business models for the next generation of software .available on [https://www.O'rally.com/web2/archive/whatis](https://www.o)–web– [2.0html](https://www.o)
- -Prieto,N.,Juaneng, J.& John, R.(2013). Designing Geometry 2.0Learning environments: preliminary study with primary school students. Available on
- -Taraborlli, D. (2008). Soft peer review- Social software and distributed scientific evaluation.8th International Conference on the Design of Cooperative Systems. Retrieved From: [https://www.nitens.org/docs](https://www.nitens.org/docs/sprcoop08.pdf)/sprcoop08.pdf.